# ึ บทที่ 3 ระเบียบวิธีการศึกษา

# 3.1 ข้อมูลและแหล่งข้อมูลที่ใช้ในการศึกษา

ึการศึกษาครั้งนี้ กำหนดใช้แหล่งข้อมูล 2 แหล่ง คือ

1) ข้อมูลปฐมภูมิ (Primary Data) ใค้แก่ ข้อมูลที่ได้จากการเก็บรวบรวมโคยใช้แบบสอบถาม ้จำนวน 400 ชุด ซึ่งทำการสุ่มตัวอย่างแบบเจาะจงคือเลือกจากประชาชนผู้ ที่ถือบัตรเครดิต ในเขตอำเภอ เมือง จังหวัดเชียงใหม่

2) ข้อมูลทุติยภูมิ (Secondary Data) ใค้แก่ การ เก็บรวบรวมข้อมูลจาก ตำรา บทความ อินเตอร์เน็ต เอกสารและงานวิจัยที่เกี่ยวข้องจากห้องสมุดคณะเศรษฐศาสตร์ สำนักหอสมุด ้มหาวิทยาลัยเชียงใหม่ และหน่วยงานที่เกี่ยวข้อง

## 3.2 ประชากรและกลุ่มตัวอย่างที่ใช้ในการศึกษา

การศึกษาครั้งนี้ จะคำนวณหาขนาดของกลุ่มตัวอย่างที่เหมาะสมโดยใช้สูตรของ Yamane (1973)โดยกำหนดยอดให้มีค่าความคลาดเคลื่อนของกลุ่มตัวอย่าง 0.05 หรือร้อยละ 5 โดยนำขนาด ประชากรที่ศึกษา คือ 238,460 คน มาคำนวณหาขนาดกลุ่มตัวอย่างดังนี้

> Integer by  $n = \frac{N}{1 + Ne^2}$  mg Mai Universi  $N = \boldsymbol{\mathring{v}}$ านวนประชากรทั้งหมด โดยที n = ขนาดกลุ่มตัวอย่าง e = ความคลาดเคลื่อนที่ยอมให้เกิด

29

238,460 การคำนวณ  $n =$  $\overline{1 + (238,460 \times 0.05^2)}$ 

= 399.33 หรือไม่ต่ำกว่า 400 ราย

้ดังนั้น การศึกษาครั้งนี้ ผู้ศึกษาใช้ขนาดกล่มตัวอย่าง 400 ราย โดยเจาะจงเฉพาะผู้ที่ถือบัตร เครดิตเท่านั้น

#### 3.3 วิธีการวิเคราะห์ข้อมูล

การศึกษาในครั้งนี้ใช้แบบสอบถามเป็นเครื่องมือในการเก็บรวบรวมข้อมูล ซึ่งแบ่ง การศึกษา ้ออกเป็น ดังนี้

1) การศึกษาด้านพฤติกรรมของผู้ถือบัตรเครดิตในเขตอำเภอเมือง จังหวัดเชียงใหม่ ซึ่งในการ วิเคราะห์ข้อมูลจะใช้การวิเคราะห์ข้อมูลเชิงพรรณนา ( descriptive statistic) คือ การบรรยายลักษณะ ้ ทั่วไป โดยจะนำเสนอในรูปแบบตาราง แสดงค่าความถี่ ร้อยละ ในประเด็นการศึกษาดังนี้

(1) ข้อมูลทั่วไปของผู้ตอบแบบสอบถาม

(2) ข้อมูลเกี่ยวกับพฤติกรรรมของการเลือกใช้บัตรเครดิต

2) การวิเคราะห์ ด้านปัจจัยทางการตลาดที่มีอิทธิพลต่อการเลือกใช้บัตรเครดิตระหว่าง ้ธนาคารพาณิชย์กับสถาบันการเงินที่ไม่ใช่ธนาคาร ในเขตอำเภอเมือง จังหวัดเชียงใหม่ วิเคราะห์ข้อมูลจะใช้ Logit Model, Probit Model, Extreme Value ด้วยเทคนิควิธีวิเคราะห์การ ประมาณภาวะความน่าเป็นสูงสุ ด (maximum likelihood estimates: MLE) และเทคนิควิเคราะห์ marginal effects ซึ่งสามารถเขียนแบบจำลองได้ดังนี้

> ้คือ การตัดสินใจเลือกใช้บัตรเครดิตที่ออกโดยสถาบันการเงิน  $\mathbf{Y} = 1$  เมื่อผู้ตอบแบบสอบถามเลือกใช้บัตรเครดิตที่ออกโดยธนาคารพาณิชย์  $\mathbf{Y} = \mathbf{0}$  เมื่อผู้ตอบแบบสอบถามเลือกใช้บัตรเครดิตที่ออกโดยสถาบันการเงินที่ ไม่ใช่ธนาคาร

- คือ เพศของผู้ตอบแบบสอบถาม  $X_{1}$ ในที่นี้จะใช้ตัวแปรหุ่น (Dummy Variable) โดย
	- $X_1 = 1$  เพศชาย
	- $X_i = 0$  เพศหญิง
- คือ อายุ (ปี) (ตัวแปรเชิงปริมาณ)  $X_{2}$
- คือ สถานภาพของผู้ตอบแบบสอบถาม  $X_{3}$
- URB 27 ในที่นี้จะใช้ตัวแปรหุ่น (Dummy Variable) โดย
	- $X_3 = 1$  สถานภาพโสด
	- $X_3 = 0$  อื่นๆ
	- คือ ระดับการศึกษาของผู้ตอบแบบสอบถาม
	- ในที่นี้จะใช้ตัวแปรหุ่น (dummy variable) โดย
	- $\mathbf{X}_4 = 1$  ระดับการศึกษาตั้งแต่ปริญญาตรีขึ้นไป
	- $X_4 = 0$  ระดับการศึกษาต่ำกว่าปริญญาตรี
- คือ อาชีพหลักของผู้ตอบแบบสอบถาม ในที่นี้จะใช้ตัวแปรหุ่น (dummy variable) โดย
	- $\mathbf{X}_s$  = 1 อาชีพหลักที่มีรายใด้แน่นอน (ข้าราชการ รัฐวิสาหกิจ พนักงาน บริษัทเอกชน ลูกจ้าง)
	- $\mathbf{X}_{\mathsf{s}}$ = 0 อาชีพหลักที่มีรายได้ไม่แน่นอน (นักธุรกิจ เจ้าของกิจการ ค้าขาย นักเรียน นักศึกษา)
- คือ รายใด้เฉลี่ยในแต่ละเคือน (บาท) (ตัวแปรเชิงปริมาณ)  $X_{\epsilon}$
- คือ จำนวนบัตรเครดิตที่ถือในปัจจุบัน

ในที่นี้จะใช้ตัวแปรหุ่น (dummy variable) โดย

Copyright x<sub>7</sub>=1 งำนวน 1 บัตร 12 ng Mai Universit

#### ปัจจัยค้านบัตรเครดิต

- ้คือ พิจารณาเงื่อนใขการเป็นสมาชิก  $X_{\circ}$ 
	- ในที่นี้จะใช้ตัวแปรหุ่น (dummy variable) โดย
	- $\mathbf{X}_\circ$  = 1 แสดงว่าการพิจารณาเงื่อนไขการเป็นสมาชิกได้มีผลต่อการตัดสินใจการ

ใช้

#### บัตรเครดิต

 $X_{\rm s}$  = 0 แสคงว่าการพิจารณาเงื่อนใบการเป็นสมาชิกไม่มีผลต่อการตัดสินใจการ ใช้

บัตรเครดิต

คือ สิทธิประโยชน์ที่จะใค้รับจากบัตรเครดิต

- ในที่นี้จะใช้ตัวแปรหุ่น (dummy variable) โดย
- $\mathbf{X}_\mathfrak{g}$  = 1 แสดงว่าสิทธิประ โยชน์ที่จะ ได้รับจากบัตรเครดิต ได้มีผลต่อการตัดสินใจ การใช้บัตรเครดิต
- $\mathbf{X}_\mathrm{o}$  = 0 แสคงว่าสิทธิประ โยชน์ที่จะ ได้รับจากบัตรเกรดิต ไม่มีผลต่อการตัดสินใจ การใช้บัตรเครดิต
- ้คือ ความแพร่หลายและการยอมรับบัตรเครดิต

ในที่นี้จะใช้ตัวแปรหุ่น (dummy variable) โดย

 $X_{10} = 1$  แสดงว่าความแพร่หลายและการยอมรับบัตรเครดิต ได้มีผลต่อการ ตัดสินใจการใช้บัตรเครดิต

 $X_{10} = 0$  แสดงว่าความแพร่หลายและการยอมรับบัตรเครดิต ไม่มีผลต่อการ ตัดสินใจการใช้บัตรเครดิต

## ปัจจัยด้านราคา

้คือ การพิจารณาจากอัตราคอกเบี้ย

ในที่นี้จะใช้ตัวแปรหุ่น (dummy variable) โดย

- $\mathbf{X}_{11}$  = 1 แสคงว่าการพิจารณาจากอัตราคอกเบี้ย ได้มีผลต่อการตัดสินใจการใช้บัตร ้เครดิต
- $\mathbf{X}_{11}$  = 0 แสดงว่าการพิจารณาจากอัตราดอกเบี้ย ไม่มีผลต่อการตัดสินใจการใช้บัตร เครดิต
- คือ การพิจารณาจากค่าธรรมเนียม  $X_{12}$ 
	- ในที่นี้จะใช้ตัวแปรหุ่น (dummy variable) โดย
	- $X_{12} = 1$  แสดงว่าการพิจารณาจากค่าธรรมเนียมใด้มีผลต่อการตัดสินใจการใช้บัตร เครดิต
	- $X_{12} = 0$  แสดงว่าการพิจารณาจากค่าธรรมเนียม ไม่มีผลต่อการตัดสินใจการใช้บัตร เครดิต
- คือ การพิจารณาจากเบี้ยปรับ  $\bar{X}_{13}$

ในที่นี้จะใช้ตัวแปรหุ่น (dummy variable) โดย

- $\mathbf{X}_{13}$  = 1 แสดงว่าการพิจารณาจากเบี้ยปรับได้มีผลต่อการตัดสินใจการใช้บัตร เครดิต
- $\mathbf{X}_{13}$  = 0 แสดงว่าการพิจารณาจากเบี้ยปรับไม่มีผลต่อการตัดสินใจการใช้บัตร เครดิต

### <u>ปัจจัยด้านสถานที่ที่ท่านนิยมติดต่อและไปใช้บริการ</u>

- ้คือ พิจารณาจากความสะควก เมื่อต้องไปติดต่อและใช้บริการ  $\overline{X}_{14}$ ในที่นี้จะใช้ตัวแปรหุ่น (dummy variable) โดย
	- $\mathbf{X}_{14}$  = 1 แสดงว่าพิจารณาจากความสะดวก เมื่อต้องไปติดต่อและใช้บริการ ได้มีผล ต่อการตัดสินใจการใช้บัตรเครดิต
	- $X_{14} = 0$  แสดงว่าพิจารณาจากความสะดวก เมื่อต้องไปติดต่อและใช้บริการ ไม่มีผล ต่อการตัดสินใจการใช้บัตรเครดิต

ี คือ พิจารณาจากการให้ความคุ้มครองความปลอดภัย

ในที่นี้จะใช้ตัวแปรหุ่น (dummy variable) โดย

- $\overline{X}_{15}$ = 1 แสดงว่าพิจารณาจากการให้ความคุ้มครองความปลอดภัย ได้มีผลต่อการ ้ตัดสินใจการใช้บัตรเครดิต
- $X_{15} = 0$  แสดงว่าพิจารณาจากการให้ความคุ้มครองความปลอดภัย ไม่มีผลต่อการ ตัดสินใจการใช้บัตรเครดิต

### ปัจจัยด้านส่งเสริมการตลาด

- คือ การส่งเสริมการขาย เช่น ลด แลก แจก แถม  $X_{16}$ ในที่นี้จะใช้ตัวแปรหุ่น (dummy variable) โดย
	- $X_{16} = 1$  แสดงว่าการส่งเสริมการขาย เช่น ลด แลก แจก แถม ได้มีผลต่อการ ตัดสินใจการใช้บัตรเครดิต
	- $\mathbf{X}_{16}$  = 0 แสดงว่าการส่งเสริมการขาย เช่น ลด แลก แจก แถม ไม่มีผลต่อการ ตัดสินใจการใช้บัตรเครดิต

คือ การโฆษณาประชาสัมพันธ์ทางสื่อ

ในที่นี้จะใช้ตัวแปรหุ่น (dummy variable) โดย

- $\mathbf{X}_{17}$  = 1 แสดงว่าการโฆษณาประชาสัมพันธ์ทางสื่อได้มีผลต่อการตัดสินใจการใช้ บัตรเครดิต
- $\mathbf{X}_{17}$  = 0 แสคงว่าการโฆษณาประชาสัมพันธ์ทางสื่อไม่มีผลต่อการตัดสินใจการใช้ าเัตรเครดิต

### <u>ปัจจัยด้า</u>นบริการ

- ้คือ การให้บริการด้านสมาชิก พิจารณาความรวดเร็วและขั้นตอนในการอนุมัติ  $X_{10}$ ในที่นี้จะใช้ตัวแปรหุ่น (dummy variable) โดย
	- $\mathbf{X}_{18}$  = 1 แสดงว่าการให้บริการด้านสมาชิก พิจารณาความรวดเร็วและขั้นตอนใน การอนุมัติได้มีผลต่อการตัดสินใจการใช้บัตรเครดิต
	- $\mathbf{X}_{18}$  = 0 แสดงว่าการให้บริการด้านสมาชิก พิจารณาความรวดเร็วและขั้นตอนใน การอนุมัติไม่มีผลต่อการตัดสินใจการใช้บัตรเครดิต

้คือ การให้บริการค้านการต้อนรับโดยพนักงาน

- ในที่นี้จะใช้ตัวแปรหุ่น (dummy variable) โดย
- $\mathbf{X}_{19}$  = 1 แสดงว่าการให้บริการด้านการต้อนรับ โดยพนักงาน ได้มีผลต่อการ ตัดสินใจการใช้บัตรเครดิต
- $X_{19} = 0$  แสดงว่าการให้บริการด้านการต้อนรับ โดยพนักงาน ไม่มีผลต่อการ ตัดสินใจการใช้บัตรเครดิต

33

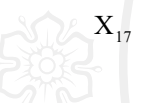

- คือ การให้บริการโดยทางอิเลคโทรนิค พิจารณาการบริการที่นอกเหนือจากปกติ  $X_{20}$ ในที่นี้จะใช้ตัวแปรหุ่น (dummy variable) โดย
	- $\mathbf{X}_{20}$  = 1 แสดงว่าการให้บริการโดยทางอิเลกโทรนิกได้มีผลต่อการตัดสินใจการใช้ บัตรเครดิต
	- $X_{20}$  = 0 แสดงว่าการให้บริการโดยทางอิเลคโทรนิค ไม่มีผลต่อการตัดสินใจการใช้ บัตรเครดิต

คือ ค่าคงที่

 $\beta_1, \beta_2, ... \beta_{26}$  คือ ค่าพารามิเตอร์

 $\beta_0$ 

 $u_i$  คือ ค่าความคลาดเคลื่อน

์วิธีการเลือกตัวแปร x ที่จะนำไป run ในแบบจำลอง คือ

- ์ 1) ตัวแปร x ที่ sig จะเลือกหมดทุกตัว
- 2) ต้นแปรใดที่ไม่ sig ก็จะดู standard error ค่าที่ SE มากๆจะไม่นำมาพิจารณาจะ พิจารณาตัวแปร x ที่มีค่า SE น้อยๆ

เมื่อได้ตัวแปร x จากการที่พิจารณาข้างต้นมาแล้ว ก็จะนำตัวแปร x นั้นมา run ในแบบจำลอง binary choice (logit .probit .extreme value) โดยใช้โปรแกรม Limdep